## Emit output only in the standard output

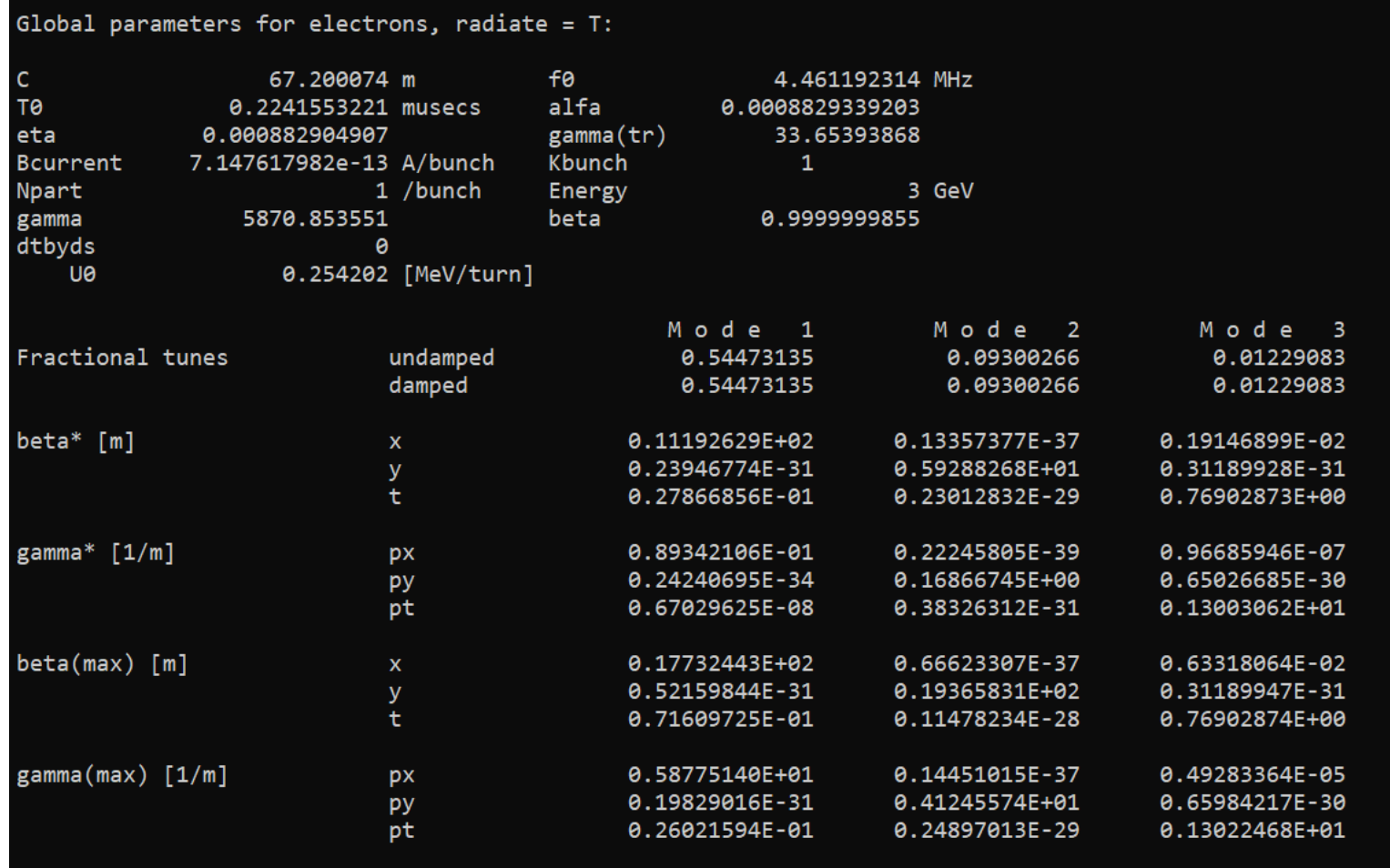

#### Now possible to get it into a table

write, table=summ, file="twisssum.tfs" ; write, table=emit, file="emittab.tfs";

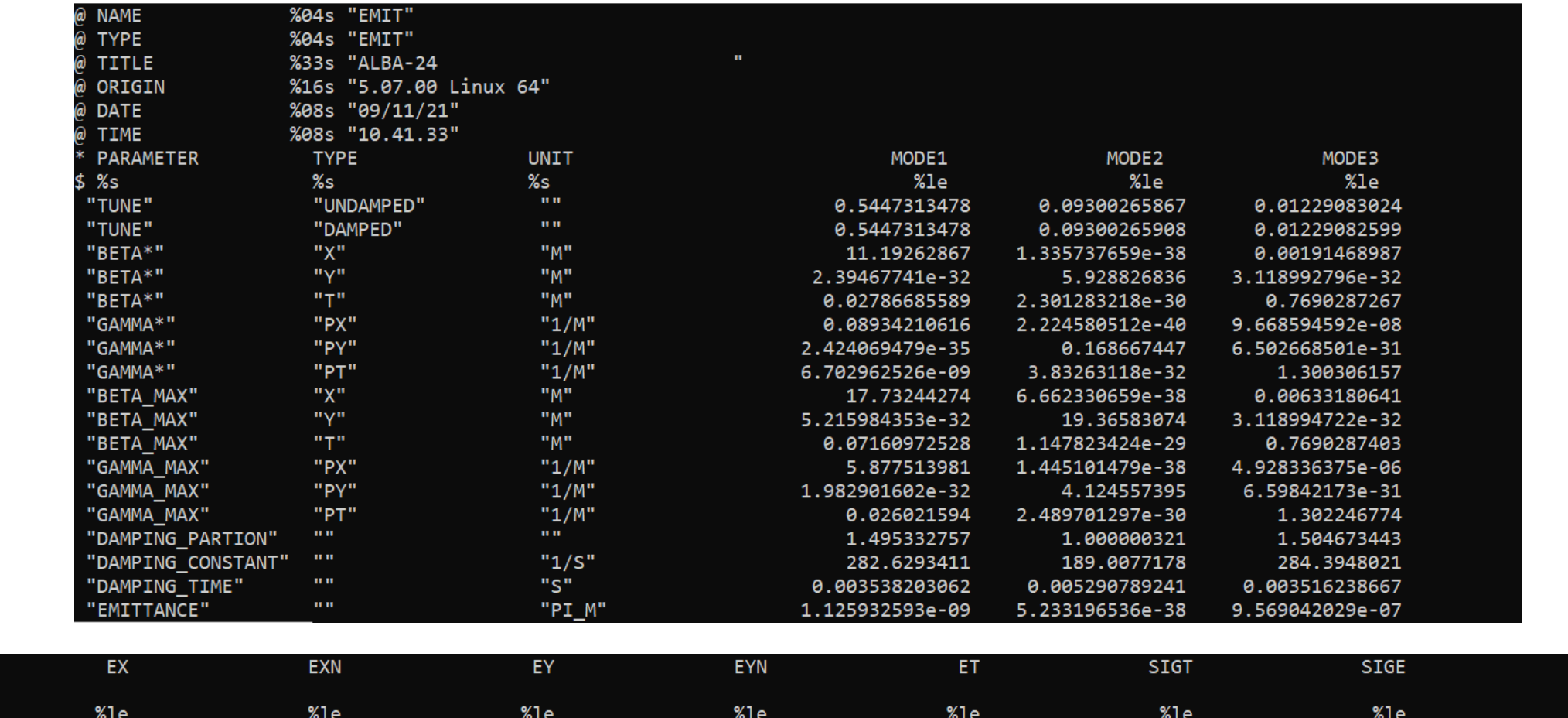

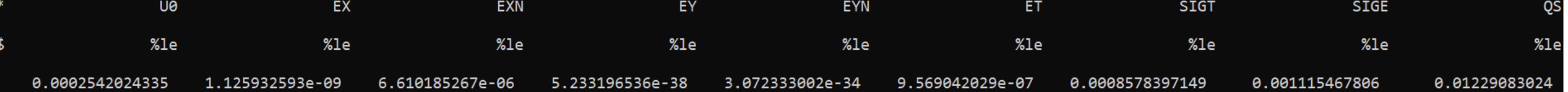

## Spin

#### ptc\_setswitch, debuglevel=3, exact\_mis=true, time=true, totalpath=false, spin=true;

- Piotr has connected spin from PTC to MAD-X
- Output is at the moment only the standard output
- In a special branch: ptc\_spin

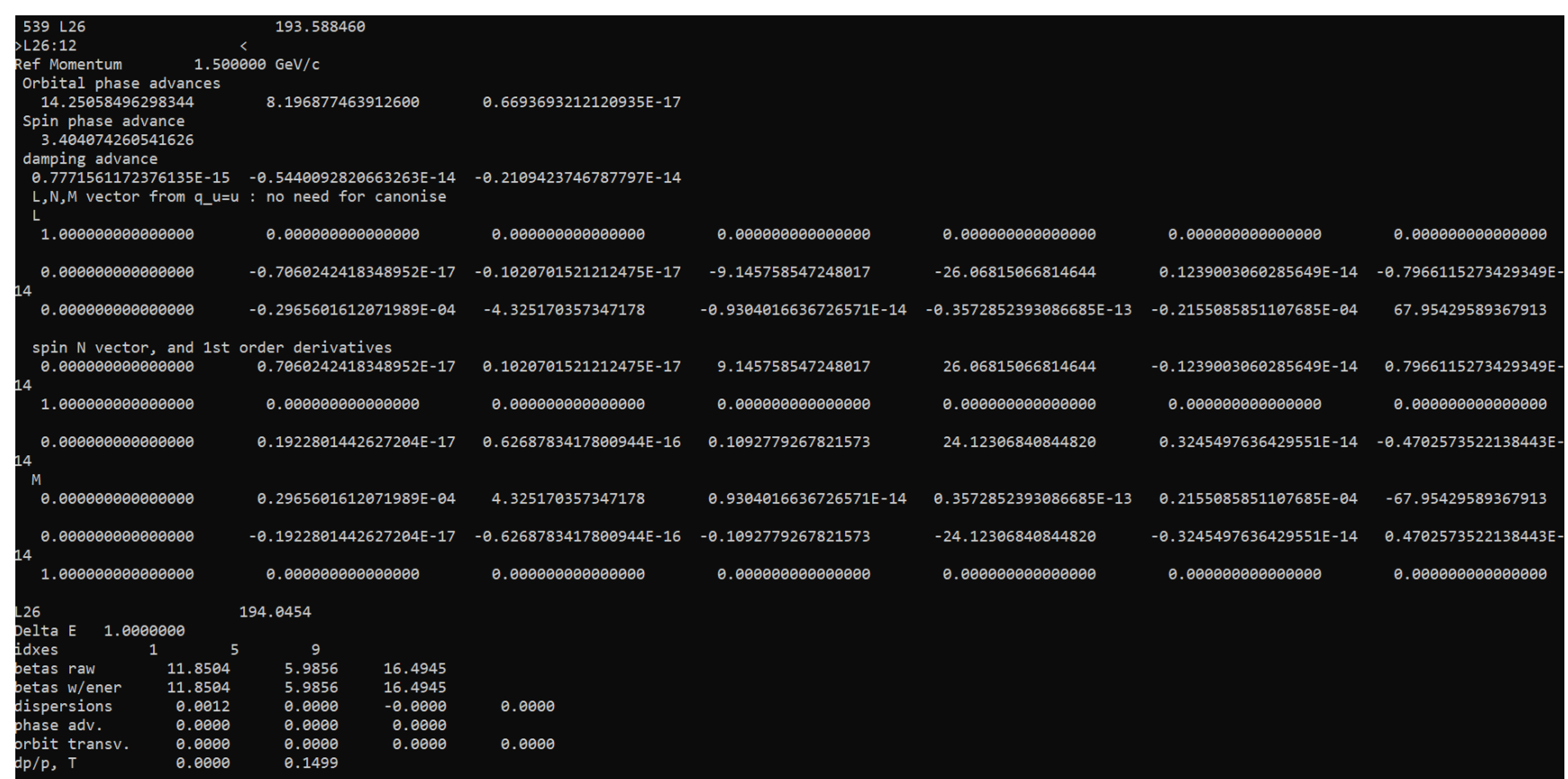

# Many small issues and have been fixed and requests implemented

- E.g. Npart beam-beam, bug in plotting
- A special thanks to some external collaborators that have been helpful in debugging and proposing solutions:
	- J. Scott Berg, T. Glässle, Y. Levinsen